## MACS 261J 1st Midterm Exam February 17, 2012 Mame: 2008.

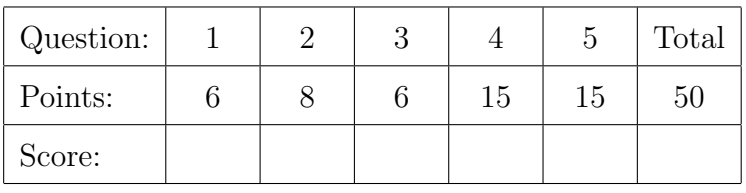

Question 1 . . . . . . . . . . . . . . . . . . . . . . . . . . . . . . . . . . . . . . . . . . . . . . . . . . . . . . . . . . . . . . (6 points) Circle and describe all syntax errors in the following program fragment:

```
float value_1;
float value-2 = 2.0;
if (value_1=value_2) {
  System.out.println("equal");
else {
  System.out.println("not equal")
}
```
Question 2 . . . . . . . . . . . . . . . . . . . . . . . . . . . . . . . . . . . . . . . . . . . . . . . . . . . . . . . . . . . . . . (8 points) In the Java statement

```
public static final float SQRT_TWO = (float)Math.sqrt(2.0);
```
what is the purpose of

- the keyword static?
- the keyword final?
- the operator (float)?

Which of these if omitted would cause a syntax (compile) error?

```
Question 3 . . . . . . . . . . . . . . . . . . . . . . . . . . . . . . . . . . . . . . . . . . . . . . . . . . . . . . . . . . . . . . (6 points)
      Consider the following method:
```

```
public static void mystery(int n) {
  int num = 0;
  while (n>0) {
    int k = n/10*10;
    for (int i=k; i\leq n; ++i)
     ++num;
    n = k/10;
  }
  System.out.println(num);
}
```
What is printed by mystery(1)? By mystery(123)? By mystery(12345)?

Question 4 . . . . . . . . . . . . . . . . . . . . . . . . . . . . . . . . . . . . . . . . . . . . . . . . . . . . . . . . . . . . . (15 points)

(a) [5 points] Returns true, if j is evenly divisible by 2, k is evenly divisible by 3, and j is evenly divisible by k; returns false, otherwise. public static boolean divisible(int j, int k) {

}

(b) [5 points] Returns the smallest of four specified floats. public static float smallest(float a, float b, float c, float d) {

}

(c) [5 points] Draws a grid of n horizontal lines and n vertical lines that are evenly spaced and fill a panel with specified width w and height h. public void drawGrid(Graphics g, int n, int w, int h) {

```
Question 5 . . . . . . . . . . . . . . . . . . . . . . . . . . . . . . . . . . . . . . . . . . . . . . . . . . . . . . . . . . . . . (15 points)
   Implement all methods for the following classes:
   /**
    * A waypoint (geographic location) has a name, latitude and longitude.
    */
   public class Waypoint {
     /** Constructs a waypoint with specified name and zero lat and long. */
     public Waypoint(String name) {
     }
      /** Sets the location for this waypoint. */
     public void setLocation(double latitude, double longitude) {
     }
      /** Gets the name for this waypoint. */
     public String getName() {
     }
      /** Gets the latitude for this waypoint. */
     public double getLatitude() {
     }
      /** Gets the longitude for this waypoint. */
     public double getLongitude() {
     }
      /**
       * Determines whether this waypoint equals the specified waypoint.
      * Two waypoints are equal if they have the same name and location.
       */
     public boolean equals(Waypoint wp) {
```
/\*\* \* Returns a clone of this waypoint with the specified name. \* The clone has the same lat and long as this waypoint. \*/ public Waypoint clone(String name) {

```
}
                                                       // declare
                                                       // private
                                                       // fields
                                                       // here
}
/**
* Using the methods defined in the class Waypoint,
* (1) constructs a waypoint for a location home named "Home",
* (2) sets the location of the home waypoint,
* (3) creates a clone of the home waypoint with name "Mines",
 * (4) gets and prints the location of the new waypoint.
*/
public class WaypointDemo {
 public static void main(String[] args) {
```